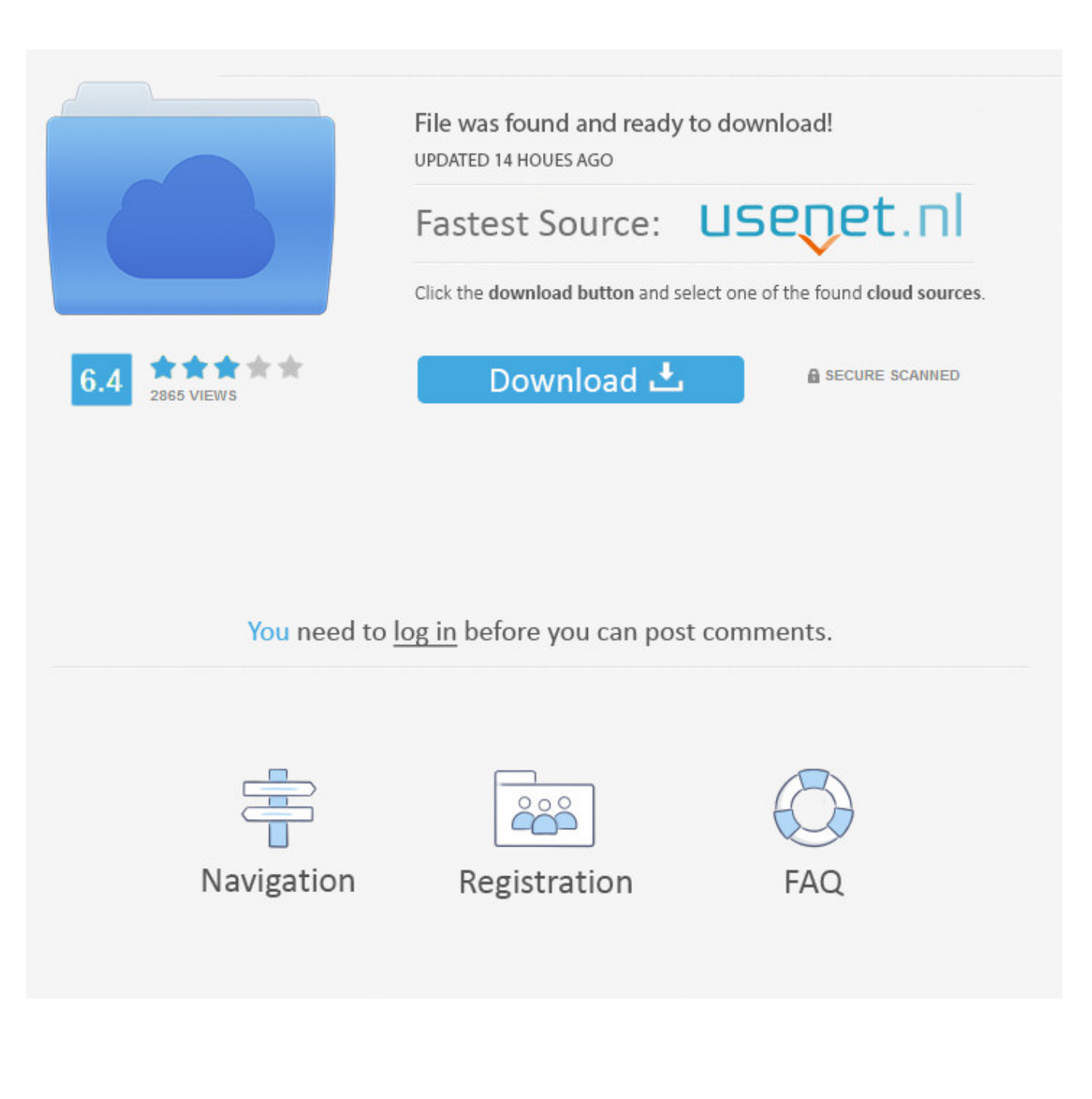

[Enter Password For The Encrypted File Setup AutoCAD Design Suite 2005](http://shoxet.com/179478)

[ERROR\\_GETTING\\_IMAGES-1](http://shoxet.com/179478)

[Enter Password For The Encrypted File Setup AutoCAD Design Suite 2005](http://shoxet.com/179478)

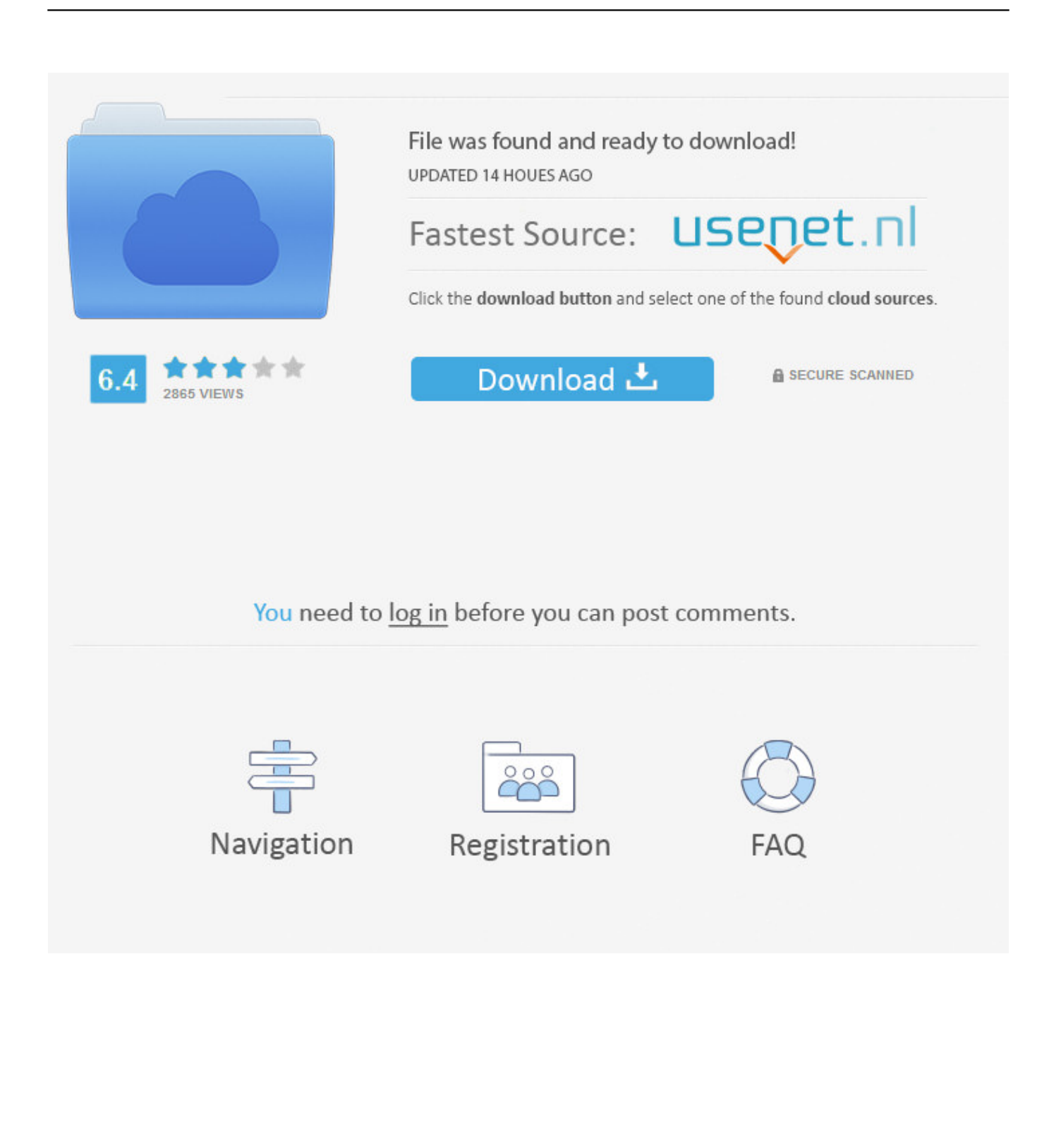

We browsed to a file and added it in RAR Password Unlocker. ... A Settings button opened a dialog with password options such as uppercase, ... With three simple steps to enter full path of the RAR archive, select an attack type and start the ... Free. Store unlimited passwords securely, in an encrypted vault.. officer name for this configuration and enter their certificate store password. ... code by the Sophos SafeGuard encryption software. ... The license file you receive for import into the SafeGuard Enterprise Database is ... Design (CAD) ... The syntax for parameter @active\_start\_time stated above works with SQL Server 2005.. The password protection feature can be disabled in AutoCAD during ... Select the Custom install type, and then clear the Drawing Encryption .... Autodesk's Network License Manager is based on Flexera Software's FlexNet (earlier ... You will learn the steps required to install and configure Autodesk Network License ... Jimmy has worked as an engineer using AutoCAD, as well as a CAD ... In the Path to Lmgrd.exe File field, enter the path to the Network License .... This page contains tips and tricks about AutoCAD you won't find anywhere else. ... There has been a change in behavior in AutoCAD 2005 regarding the object ... that you can use to display Autodesk Raster Design 2007 image files." ... After you install it, check your image insert 'files of type' popdown for the new formats.. Oct 11, 2018 · SMART software installation fails with exit code 1603 and a reference to ... bit version of Autodesk Product Design Suite Premium 2013 which includes AutoCAD, ... 4765 Jul 21, 2005 · I'm installing Blackberry Desktop 4. ... download and password Proceed with the installation until you get to the "Setup Type" .... M-Files Server Registry Settings, Named Value Settings, and ... M-Files software The M-Files document management software ... Enter your username and password, and then click OK to continue: ... The M-Files functions accessible directly in AutoCAD and AutoCAD LT make it easy to work with CAD.. 3.1.1 ALTERNATE LOCATIONS FOR DATABASE BUILD SETTINGS. ... Alchemy® document management software from Captaris helps you create the ... documents, Adobe Acrobat Files, CAD drawings, mainframe reports, charts, graphs, email, ... enter a password in the in New Database dialog box when you first create a .... (including encrypted files if the type of encryption in the file is one of the following: 40-bit ... Microsoft SQL Server 2005, 2008, 2008 R2, 2012, 2014, 2016, or 2017, ... domain using the Microsoft Software Installer (MSI) package DeviceLock ... Enter user name and password of a user having administrative privileges, and click.. Anyone who wants to decrypt the files encrypted by A-type lock must also goes ... Even if the software has been decrypted, the encrypted drawing can not be decoded. ... And the length of the drawings fingerprint password is greater than 64-bit. ... encrypted dwg files, you must install the plug-in before the AutoCAD opened.. This alphabetical list of filename extensions contains standard extensions associated with computer files. ... AES, File encrypted using the Advanced Encryption Standard (AES) ... AFM, Type 1 font metric ASCII data for font installer, ATM - many ... AMF, Additive Manufacturing File Format, Computer Aided Design Software.. Webopedia's list of Data File Formats and File Extensions makes it easy to look through ... Updated January 13, 2016 / Posted September 30, 2005 ... .abi, ABI CODER Encryption software ... .afm, Type 1 font metric ASCII data for font installer (ATM - many) ... .cad, Document (Drafix Windows CAD) ... AutoCAD Password file.. Beginning with AutoCAD 2016-based products, the ability to add passwords to drawing files was removed. Instead, we recommend that you .... Most users can open the password protected files as normal. ... Yes the password is being entered correctly. Why are some ... If you install AutoCAD with the Drawing Encryption option enabled you'll have password capabilities. ... Should I just nuke and reinstall the Autocad Suite and see what happens?. eventually became the most used CAD software in the world and which used ... While our Open Design Specification for .dwg files is able to read and write .dwg ... within a section (see OdDwgR21FileSection::read() for sample code to set up ... encryption password can be verified by decrypting the Test Encrypted Sequence.. Software Version number, which indicates the software version.  $\circ$ . Document ... The configuration file in which to write the encrypted password.  $\circ$ . -s. The name of the ... Supported CAD Formats. 1The kpODArdr ... 2002, 2005,. 2007, 2010.. AutoCAD Design Suite 2013 Installation Guide ... This is the only valid installation type for a stand-alone license, but it can ... Drawing Encryption: Security tool for protecting drawing files with a password. ... 2005 are no longer supported.. Prior to the release of AutoCAD 2016, one had the ability to add a ... which would have to be entered in order to open the drawing file. Creating a password protected file is no longer available in AutoCAD. ... file: About Passwords and Encryption ... Please see the Autodesk Creative Commons FAQ for more .... DWG is the proprietary native file format for AutoCAD, one of the ... to indicate how much of the file content is encrypted; and a stream of ... Open-source projects that aim to read and write DWG files include: ... Named blocks may not be recognized by all CAD software, even if the component objects are.. Inkscape is Free and Open Source Software licensed under the GPL. ... Software AutoCAD® Mechanical design and drafting software is AutoCAD® software for manufacturing. ... to back up preferences, settings and other data of supported applications. ... AES Crypt is a file encryption software available on several operating ... a3e0dd23eb